### **Using IBIS-AMI in COM Analysis**

DesignCon IBIS Summit Santa Clara, USA February 2nd, 2018

Wei-hsing Huang, SPISim Wei-hsing.Huang@spisim.com

1

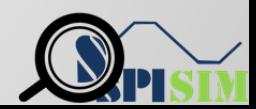

# **Agenda:**

- Motivation
- Background
- Using AMI in COM Flow
- Results
- Summary
- Q & A

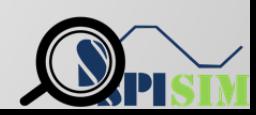

#### **Motivation**

#### • **AMI model development :**

- o Model is not an executable, it needs driver
- Spawn child (simulation) processes is tricky to debug
- o Optimization/flow is beyond model developer's control
- **Open source link-analysis platforms**
	- Includes useful building blocks (e.g. Figure of Merits, BER)
	- Mostly use generic Tx/Rx EQ blocks/algorithms
	- Can be adapted to use IBIS-AMI models
	- o Can shorten AMI modeling design cycle
	- $\circ$  E.g. COM  $(1)$ ,  $(2)$  & PyBERT  $(3)$

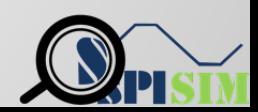

# **Background 1/3**

- COM (Channel operating Margin)
	- Is a IEEE 802.3bj Spec (Annex 93A)
	- Published codes, well documented and maintained
	- Is a simplified version of BER analysis
	- Figure of merit based channel optimization and analysis
	- Jitter, Noise etc are also included

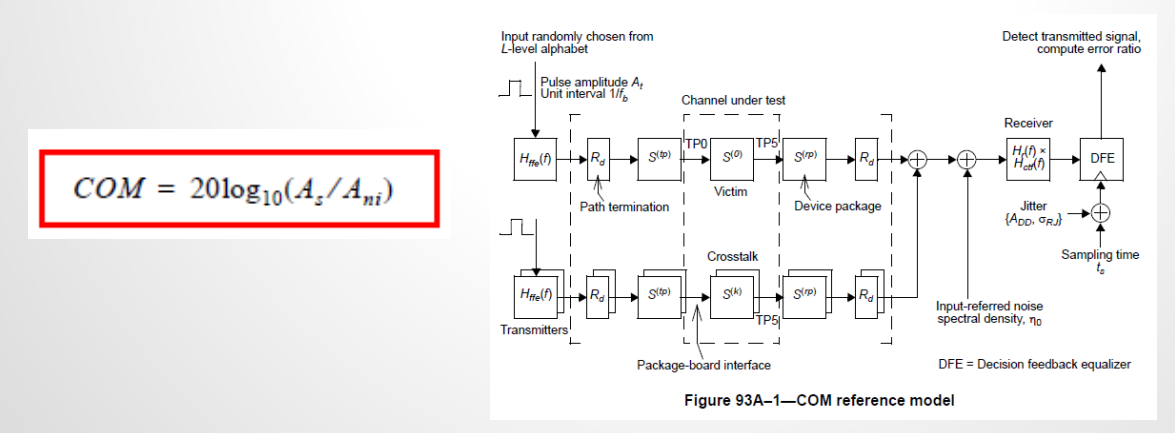

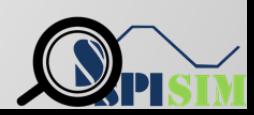

### **Background 2/3**

 $\circ$  COM has channel components and conditioning algorithms

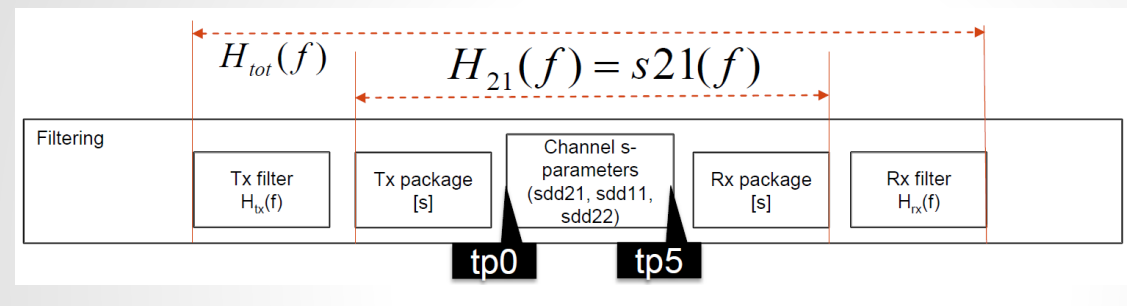

o Use FOM to find FFE, CTLE settings, then apply DFE for BER

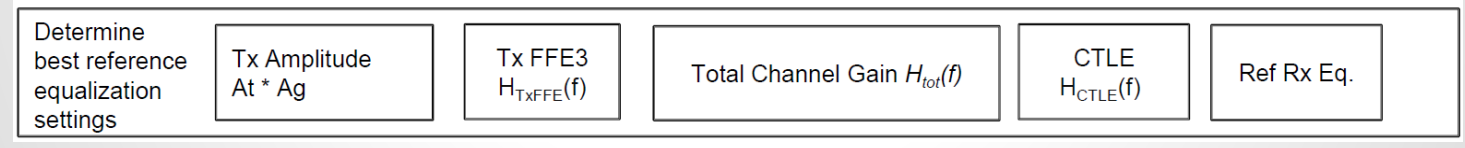

o Single-bit-response based

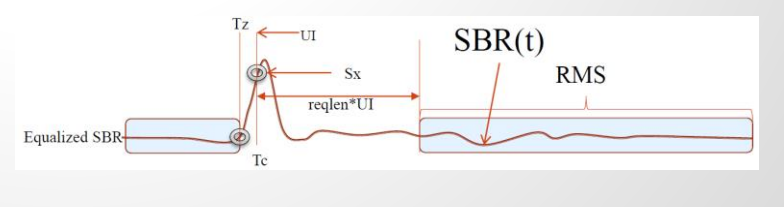

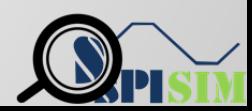

# **Background 3/3**

- COM use exhaustic search for FFE + CTLE (4)
	- o Generic implementations
	- $\circ$  CTLE is gdc only
	- DFF is not optimized together

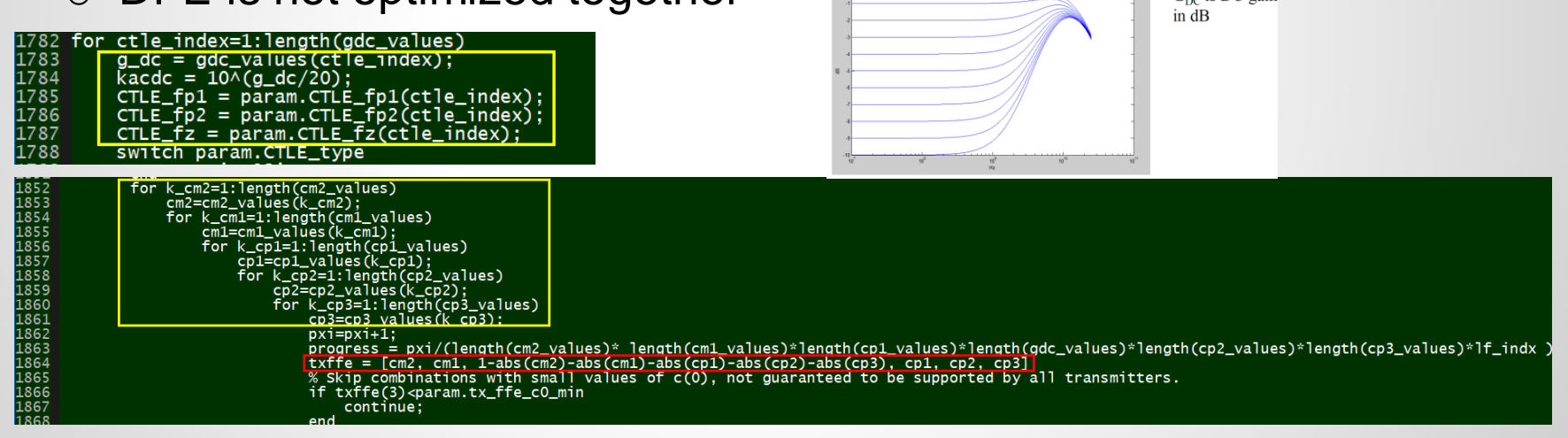

**CTLE** 

One degree of freedom:  $G_{\text{nc}}$ 

 $H_{CTLE}(f) = f_b \frac{j \cdot f + 0.25 \cdot f_b 10^{6} \frac{6 \cdot 0.25}{20}}{(j \cdot f + 0.25 \cdot f_c) \cdot (j \cdot f + 1.25 \cdot f_c)}$ 

 $G_{\text{max}}$  is DC gain

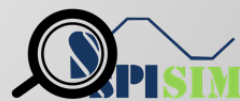

#### Use AMI models in COM 1/2<sup>(5)</sup>

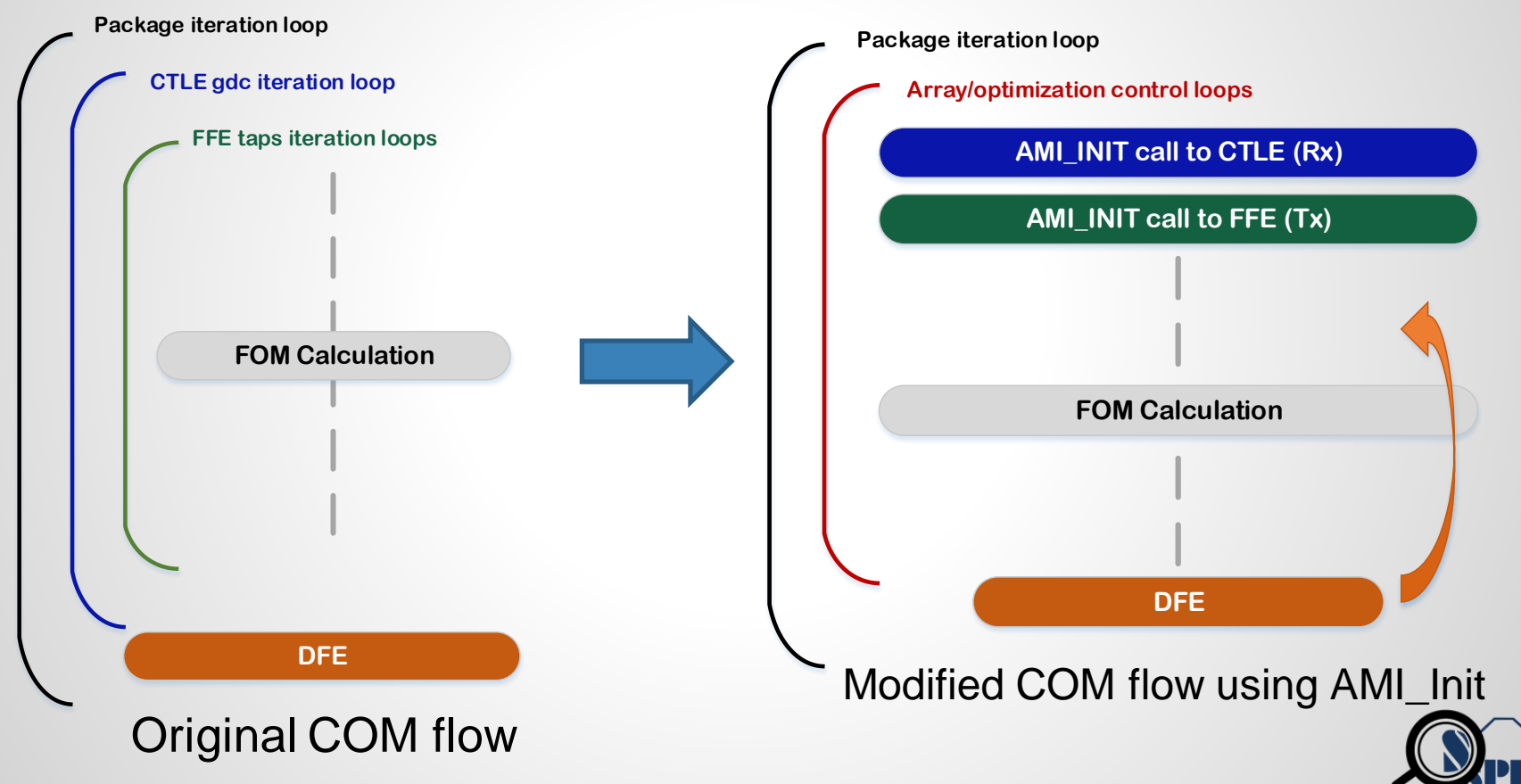

### **Use AMI model in COM 2/2**

**Package iteration loop**

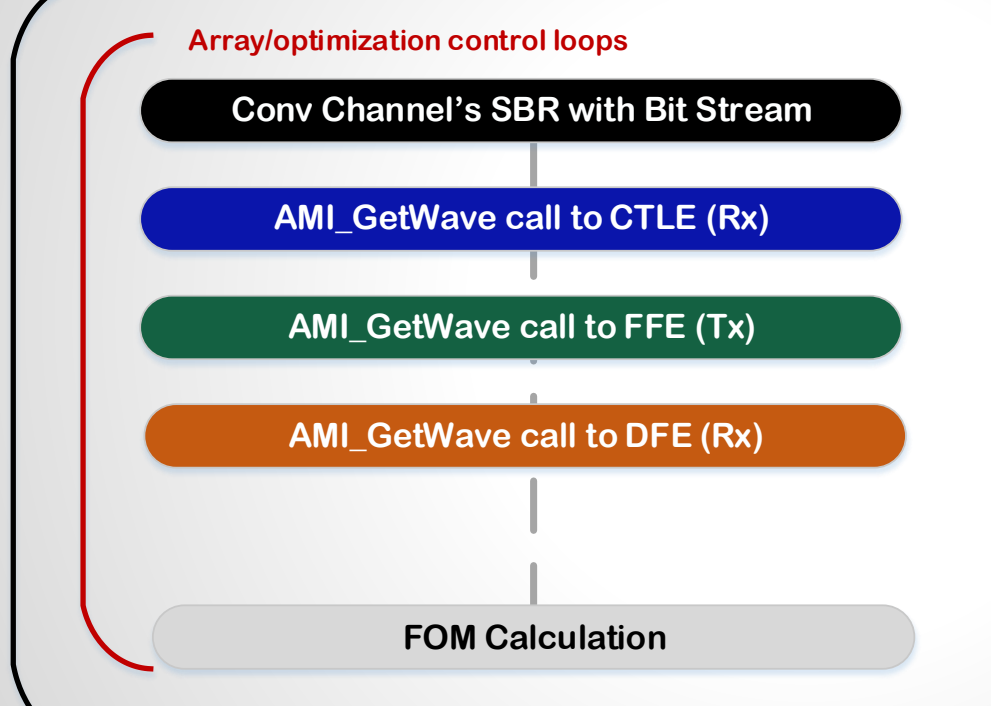

- Use loadlibrary mechanism
- AMI parameters can be pre-assembled
- Example library loading/calling in COM

mex -setun load('SPISimAMI WIN64.dll', 'ami.h') libisloaded('SPISimAMI WIN64') libfunctions('SPISimAMI WIN64') calllib('SPISimAMI WIN64','ami init', htInput, rowSize, numAggr...) unloadlibrary('SPISimAMI WIN64')

Modified COM flow using AMI\_GetWave (Bit-by-bit)

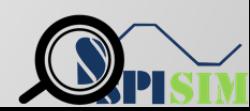

#### Example Results 1(6), (7)

• Replace COM's FFE with self-optimization FFE

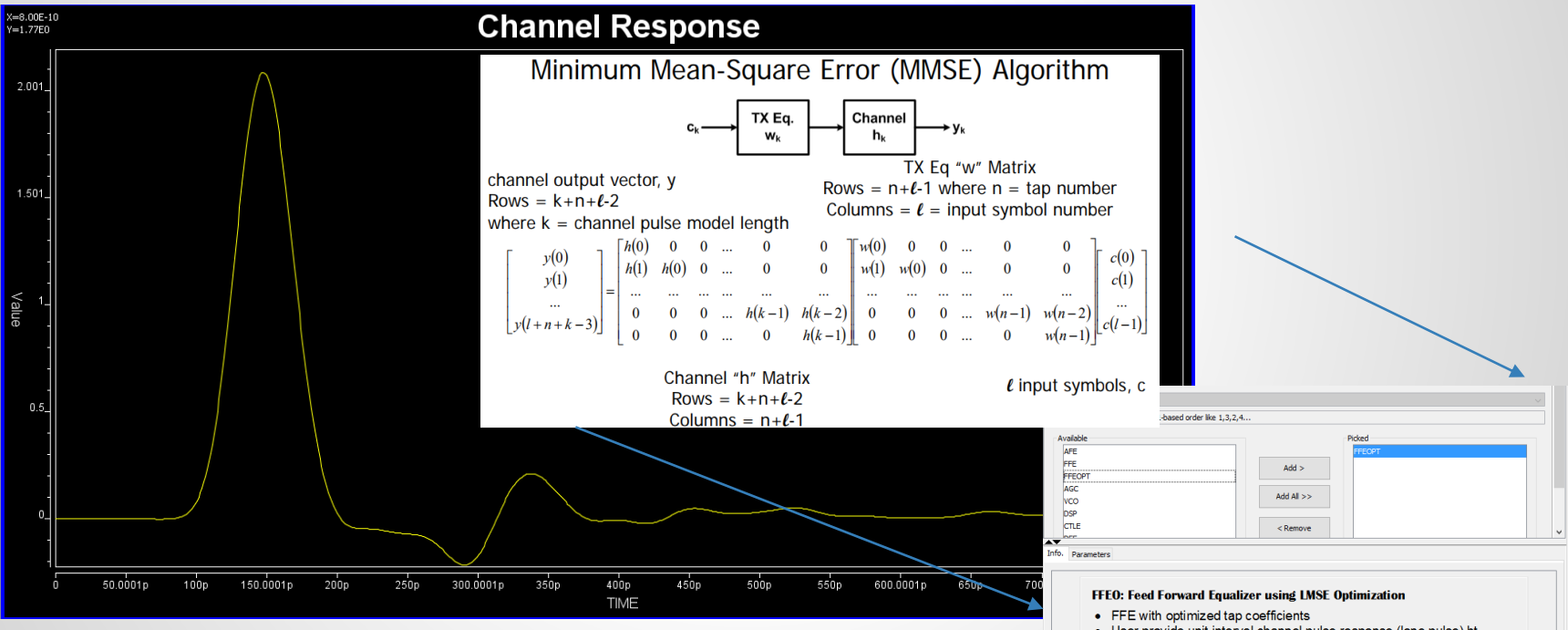

· User provide unit interval channel pulse response (lone pulse) ht - Coloulate top waights wilhood on loant MCE also

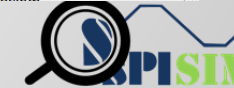

#### **Example Results 1**

• 13 gdc \* 24 FFE sweep **(red)** vs customized FFE **(blue)**

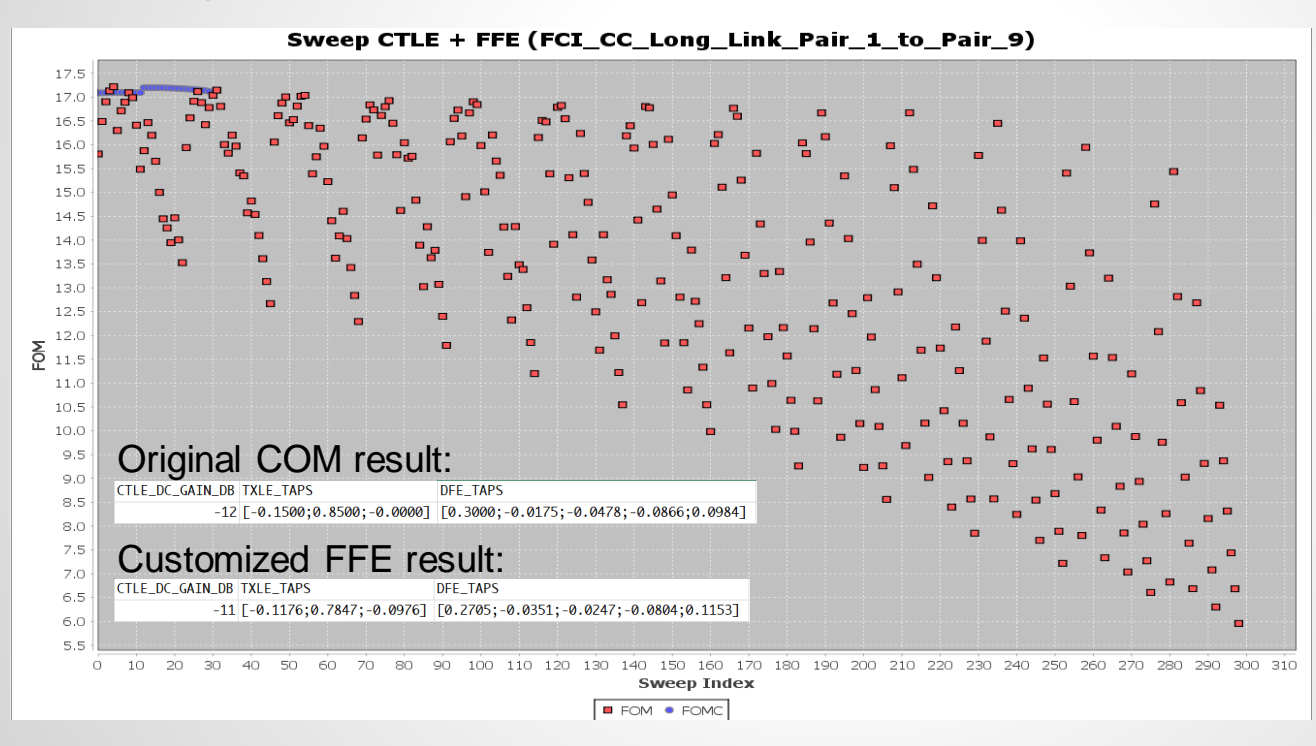

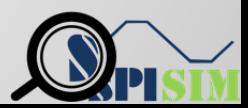

#### **Example Results 2**

• 13 gdc \* 24 FFE sweep **(red)** vs customized FFE **(blue)**

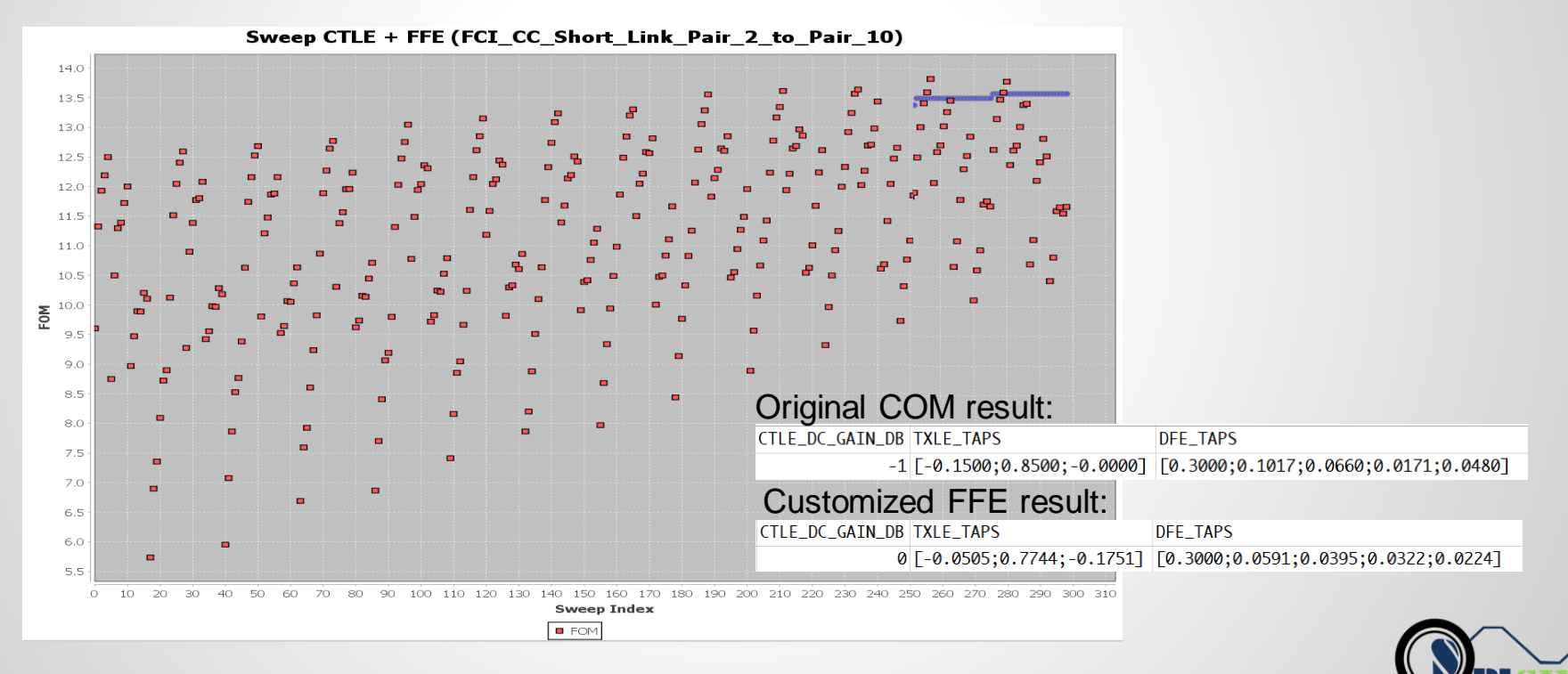

# **Summary:**

- AMI model can be used in COM analysis:
	- COM is a great open platform for link analysis/AMI development
	- Replaces multi-level CTLE and FFE loops with AMI call
	- Can pull-in DFE for co-optimization

#### ● Considerations:

- Original COM flow supports AMI\_Init type LTI only
	- AMI\_GetWave based flow needs SBR  $\otimes$  BitStream first
- AMI parser is not necessarily needed
	- Parameters can be pre-assembed as strings
- Can be used for back-channel analysis development

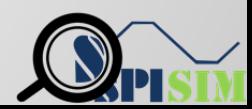

#### **References:**

- **1. IEEE Std 802.3bj-2014, Specification**, Annex 93A
- **2. Channel Operating Margin (COM**), Richard Mellitz, DesignCon 2013
- **3. [PyBERT:](https://pypi.python.org/pypi/PyBERT)** https://pypi.python.org/pypi/PyBERT
- **4. [COM tools:](http://www.ieee802.org/3/bj/public/tools.html)** <http://www.ieee802.org/3/bj/public/tools.html>
- **5. [IBIS V6.1 Spec. Section 10](http://ibis.org/ver6.1/)** http://ibis.org/ver6.1/
- **6. New SI Techniques for Large System Performance Tuning, Donald Telian, DesignCon 2016**
- **7. [Sam Palermo, ECEN 720, High-Speed Link Circuits & Systems, Texas A&M](http://www.ece.tamu.edu/~spalermo/ecen720.html)**

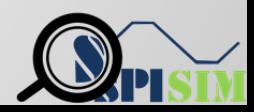

# **Q & A**

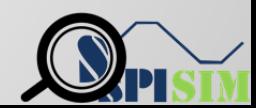

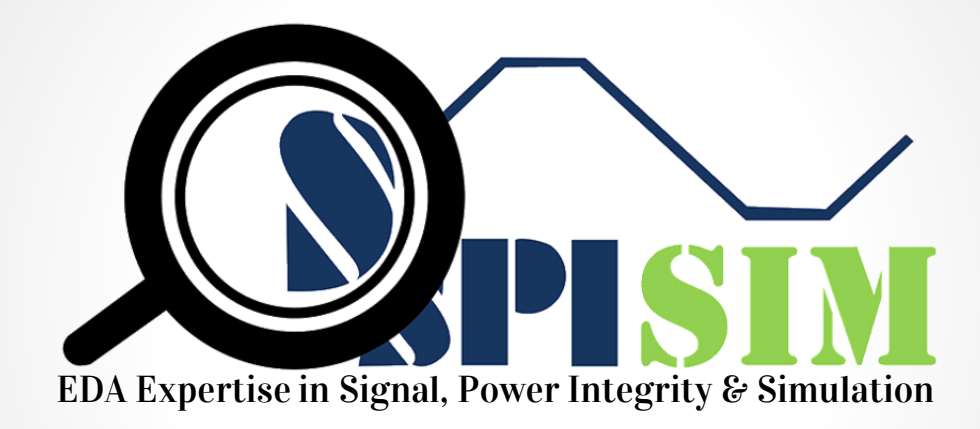

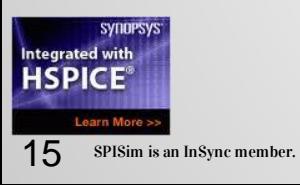

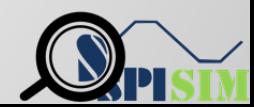